# <u>Sevocity EHR – Implementation</u>

Customer Document Glossary of Sevocity Terms

# **GLOSSARY OF SEVOCITY TERMS**

#### **ASSESSMENTS**

Within Sevocity, the word assessment is used for ICD-10's or diagnosis codes.

#### **CLINIC ADMINISTRATOR**

The Clinic Administrator's roll is to manage the settings on a clinic wide basis. All users can set individual settings for themselves, but only the Clinic Administrator can manage the Clinic Wide settings.

### **CLINIC INBOX**

The Clinic Inbox is the tab in Sevocity where lab results are queued, via a lab interface.

#### **ENCOUNTER**

An encounter is a note which is stored in the patient's chart whenever anyone in the office has interaction with a patient. It may be a face-to-face encounter such as an office visit, or the clinic staff may have interaction with the patient via telephone or letter. All of these types of interactions can be stored in the patient's chart under Past Encounters.

# EPCS - ELECTRONIC PRESCRIBING OF CONTROLLED SUBSTANCES

In Sevocity's e-prescribing portal, providers have the option to send controlled substances electronically as opposed to printing the prescription out on paper.

#### **GO LIVE DATE**

After Sevocity training has been completed, this is the date the customer will begin documenting real patient visits inside Sevocity.

#### HL7

HL7 is a data format that provides standards for interoperability, the ability of two or more computer systems to exchange information.

# <u>Sevocity EHR – Implementation</u>

Customer Document Glossary of Sevocity Terms

# **HPI – HISTORY OF PRESENT ILLNESS**

In Sevocity, HPI's are the specific questions the office asks the patient for their chief complaint.

Example of structured tree for Back Pain HPI:

| _ |                                                                          |
|---|--------------------------------------------------------------------------|
| ĺ | Location                                                                 |
|   | Cervical                                                                 |
|   | <ul> <li>Thoracic</li> </ul>                                             |
|   | <ul><li>Lumbar</li></ul>                                                 |
|   | Duration                                                                 |
|   | <ul> <li>The pain started</li> </ul>                                     |
|   | days ago                                                                 |
|   | weeks ago                                                                |
|   | months ago                                                               |
|   | years ago                                                                |
|   | Severity                                                                 |
|   | <ul><li>The pain at its worse is 1, 2, 3, 4, 5, 6, 7, 8, 9, 10</li></ul> |
|   | <ul><li>The pain at its best is 1, 2, 3, 4, 5, 6, 7, 8, 9, 10</li></ul>  |
|   | <ul> <li>Today the pain is 1, 2, 3, 4, 5, 6, 7, 8, 9, 10</li> </ul>      |
|   | Quality                                                                  |
|   | <ul><li>Burning</li></ul>                                                |
|   | <ul><li>Sharp</li></ul>                                                  |
|   | <ul> <li>Constant</li> </ul>                                             |
|   | <ul> <li>Intermittent</li> </ul>                                         |
|   | <ul><li>Stabbing</li></ul>                                               |
|   | Previous Treatment(s)                                                    |
|   | • PT,                                                                    |
|   | <ul><li>Surgery,</li></ul>                                               |
|   | <ul> <li>Injections</li> </ul>                                           |
| I | CT scan                                                                  |
| I | • X-ray                                                                  |
|   | • MRI                                                                    |

# **INTERFACE**

A connection between Sevocity and another vendor to allow electronic data interaction between the systems (i.e. appointments, lab results).

# PATIENT PORTAL

The Patient Portal is the repository to view messages sent from patients and vice versa, via Sevocity's Patient Portal web browser interface.

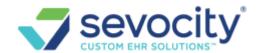

#### Sevocity EHR - Implementation

Customer Document Glossary of Sevocity Terms

#### PPDX - PROVIDER PATIENT DATA EXCHANGE

PPDX is the secure messaging system inside Sevocity that allows a user to send and receive secure encrypted messages electronically. This is required for Meaningful Use Stage 2.

# **RCOPIA**

Sevocity's partner for e-prescribing services. The name of the e-prescribing company is Dr First.

#### **ROUTING**

When a Sevocity user sends documentation to another Sevocity user, or group of users.

Example: A fax comes in which is the result of a CT scan the provider ordered. The front desk would scan the document into Sevocity, and then route the document to the provider. In turn, the provider will get a message that the front desk has sent him a scanned result document for his/her review and signature. The provider would open up that routed message, which would take him/her directly to the document, where they could sign it, add any notes to it and close the chart. If the provider needs to route it back to the front desk with any instruction (to make a follow up appointment or call the patient with the results, etc), it can be done at the time of signing as well.

### SFAX

Sfax is the electronic faxing software Sevocity uses. The program functions through the internet; therefore, no fax server is needed.

# **SECURITY ADMINISTRATOR**

The Security Administrator's role is to manage the administrative functions of the clinic, such as adding new users, editing existing users, deactivating users, resetting passwords, and managing login settings.

#### **TEMPLATE**

Sevocity can help reduce keystrokes with a tool to create encounter templates for patients with frequently seen conditions. Templates will store the pre-defined selections from the following tab sections:

- HPI and Chief Complaint
- Pediatric
- ROS
- Physical Exam
- New Assessments
- New Orders/Procedure (CPT codes outside of the E&M)
- Plan/Disposition
- Procedure Notes/Summaries

Example visit template for a sports physical:

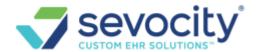

# **Sevocity EHR – Implementation**

**Customer Document Glossary of Sevocity Terms** 

Chief Complaint(s); Sports Physical

<u>History of Present Illness;</u> Timing: *onset* - today. Context: Patient here for sports physical - no other chief complaints Associated signs and symptoms: none

Review of Systems: Constitutional Symptoms: no symptoms, denies problems today Ears, nose, throat: normal, no problems indicated

normal, no problems indicated Cardiovascular: normal, no problems indicated Pulmonary: normal, no problems indicated Gastrointestinal: normal, no problems indicated Musculoskeletal:

normal, no problems indicated

### Exam:

General appearance: well developed.

well nourished.

fully alert.

ENMT: oropharynx, oral mucosa, palates: oral mucosa pink and firm oropharynx normal.

otoscopic exam: canals clear, tympanic membranes intact with good movement, no fluid.

Respiratory: normal.

Cardiovascular: normal.

Abdomen: soft, nontender, bowel sounds normal, no masses, organomegaly or hernias noted.

Musculoskeletal: gait and station: smooth gait and upright posture.

head and neck: normal exam of head and neck, strength and tone - normal neck and head strength with full resistance to opposition

### **Problems**

Encounter for other administrative examinations ([V70.3] ICD-9-CM, [Z02.89] ICD-10-CM), Status: Active, onset: 06/27/2012 (added)